## Title BONMET paramterization

**Subject** Description of parameters/register accessed and fieldbus MODBUS and CANOPEN

**\* تغییزاطالعات مندرج در راهنمائ مزبوط به ایه محصول، بدون اطالع قبلی امکان پذیز می باشد.** Revisions

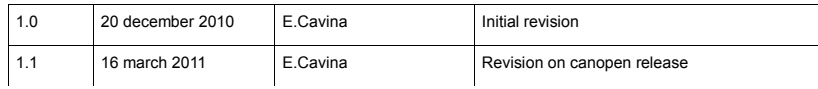

## Summary

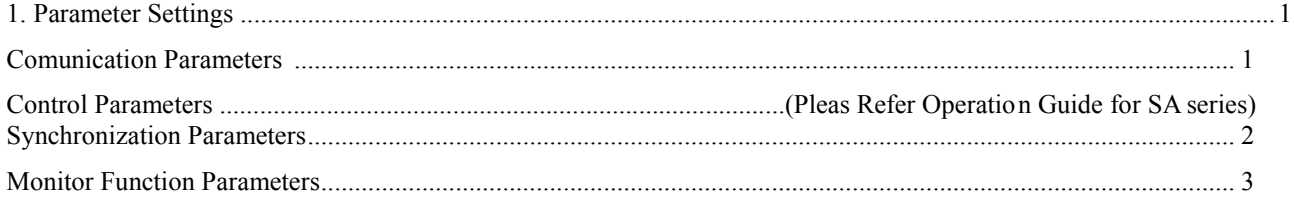

## 1. Parameter Settings

Comunication parameters are accessible via Modbus or CanOpen: the following table shows register addresses and format details.

Servo drive can be controlled in the following ways:

- 1. using analog and digital inputs and Bonmet control modes
- 2. using RS232/RS485 Modbus and Bonmet control modes
- 3. using CanOPEN/Dsp402 control modes

To enable CanOPEN user need to change parameter (184 ), (Fieldbus selection) to 2 (CanOPEN) and to setup parameters 188 (node-id) and 189 (canbus bitrate) accordingly to network configuration.

## **Comunication Parameters**

The following describes the communication addresses for the communication parameters.

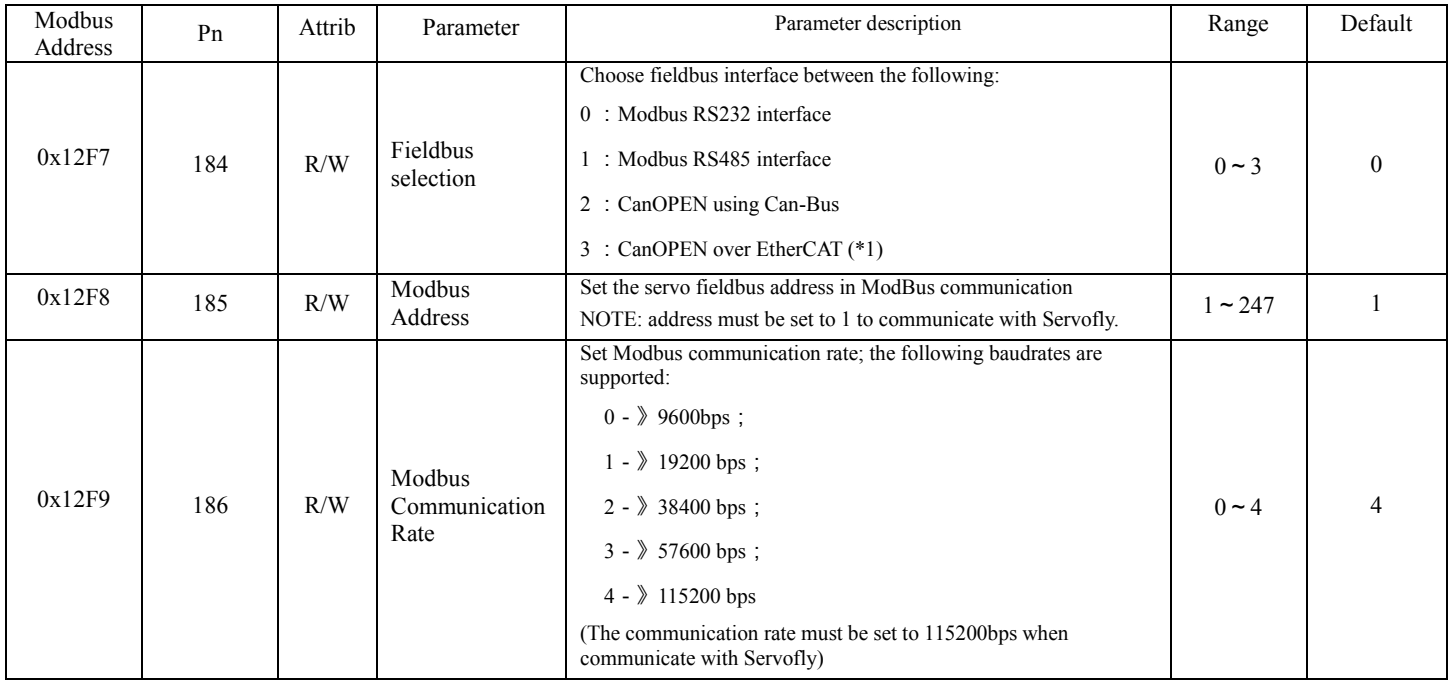

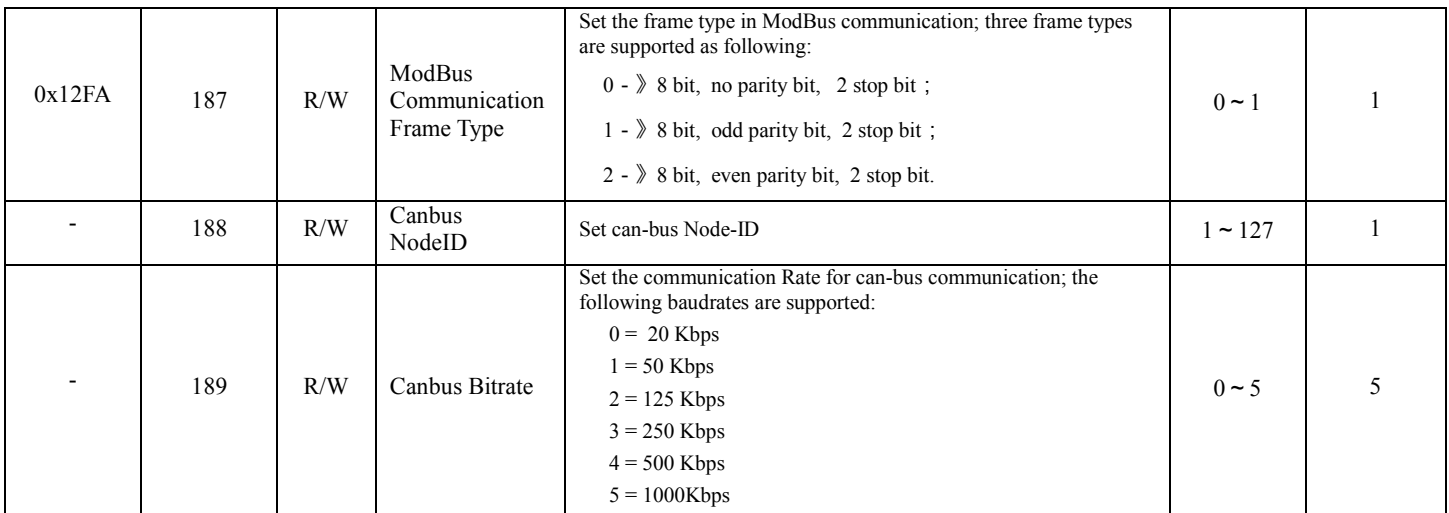

Note: R/W for Read And Write, RO for Read Only, RC for Read And Clear.

## **Synchronization Parameters**

Write 0x1C27 to 2,select synchronization control mode, users can control the drives through synchronization command, then trigger "Synchronous command enable", servo system will operate as command given." IQx" means **value** /2<sup>x</sup>.

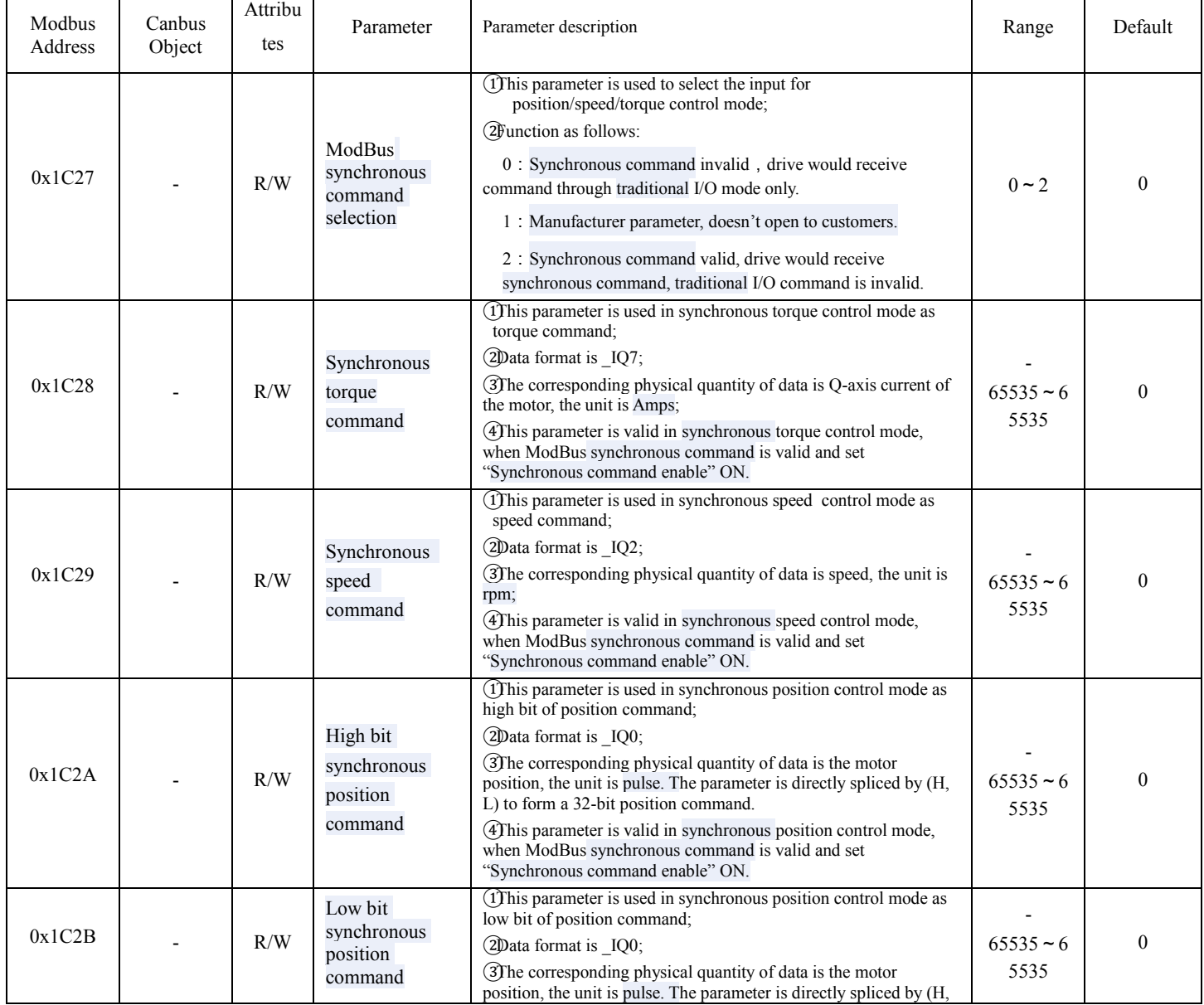

**BONMET motion GmbH** / **SambatiS Electric Asia**

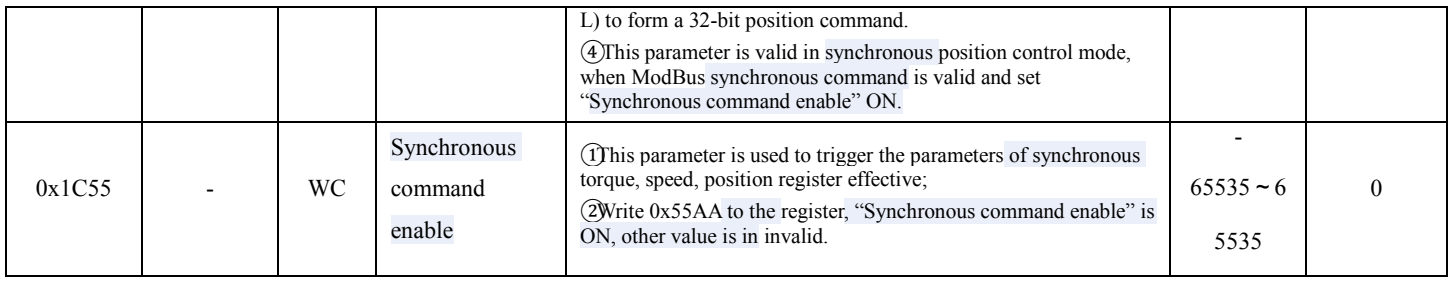

## **Monitor Function Parameters**

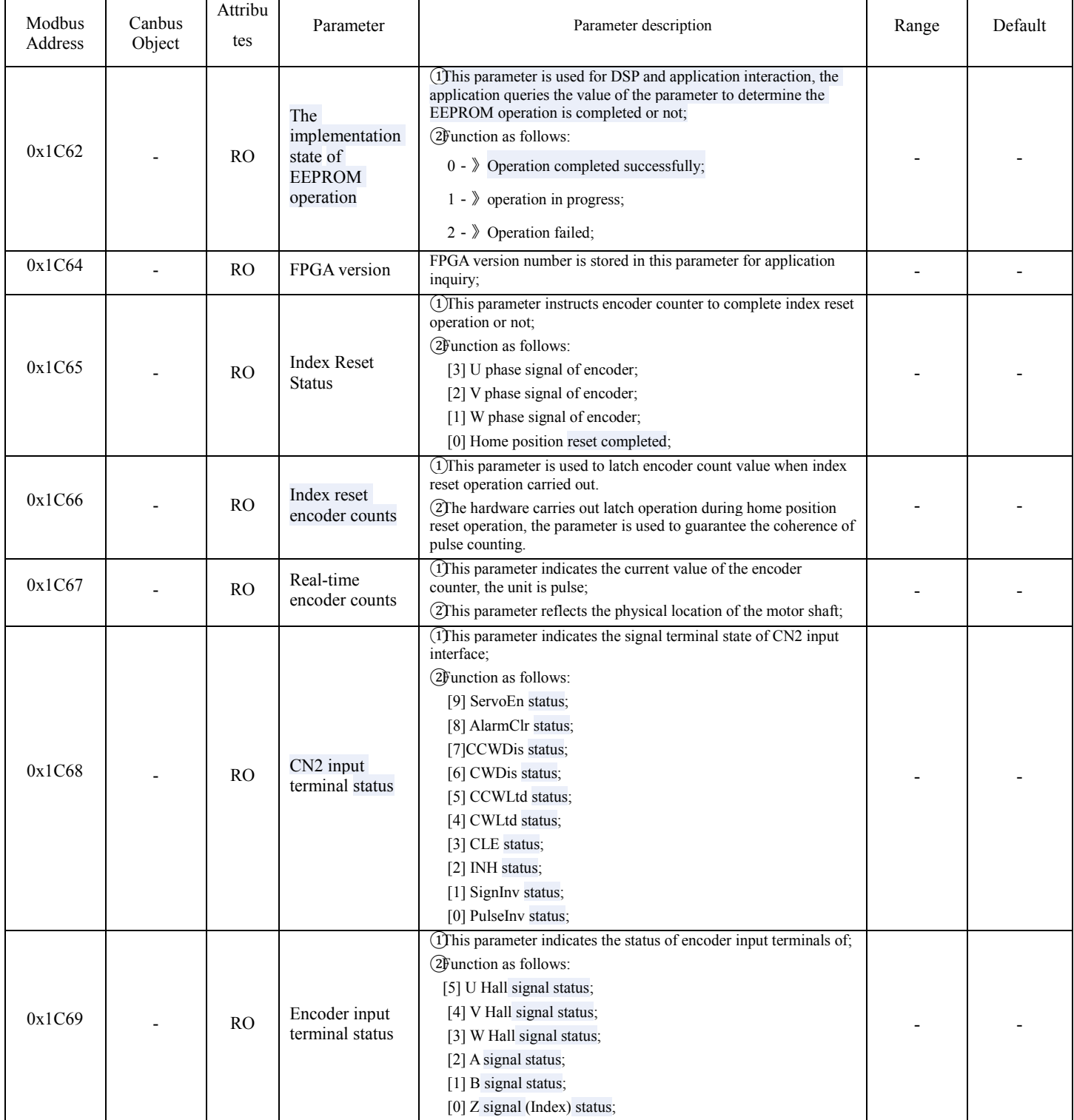

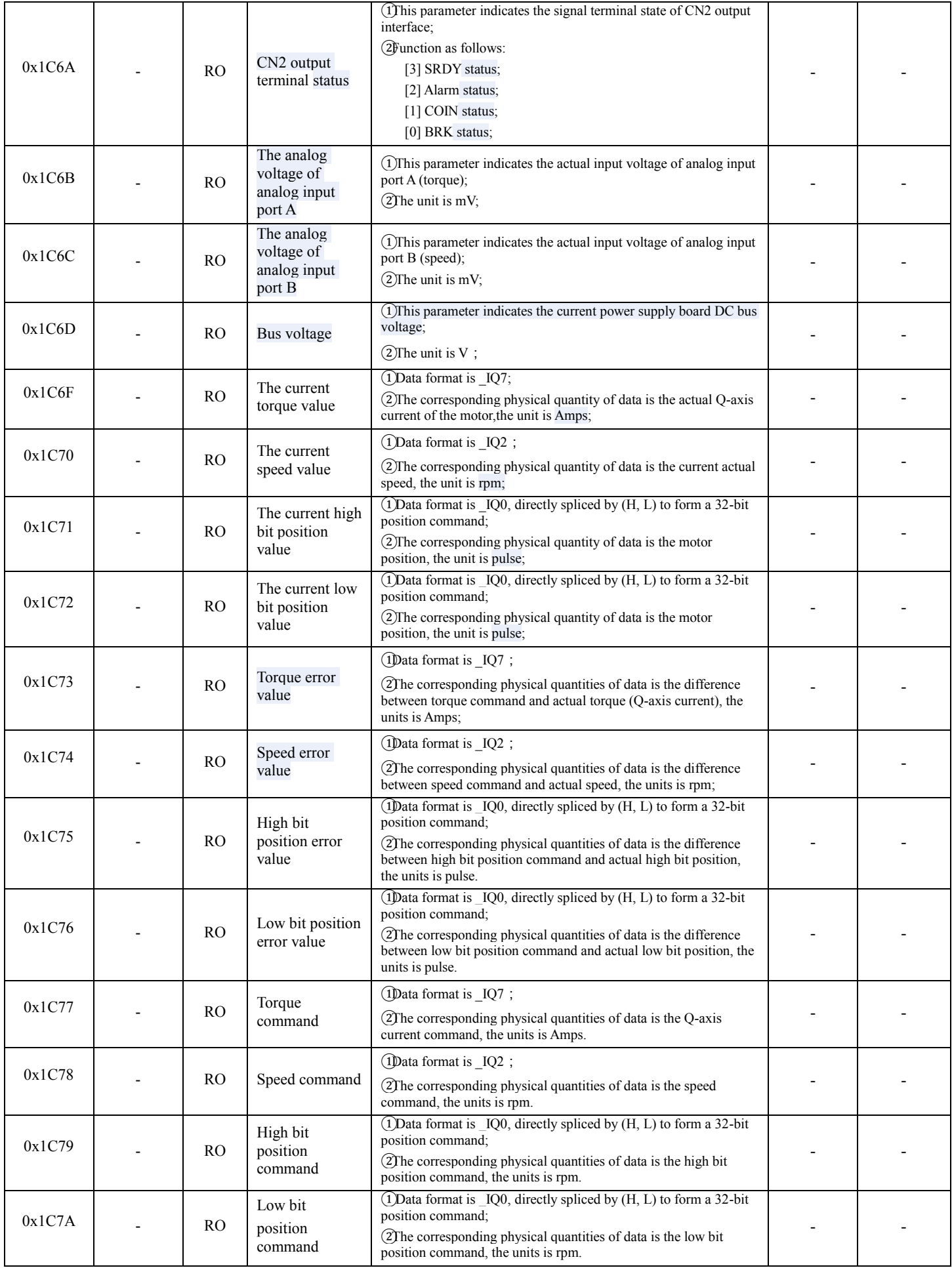

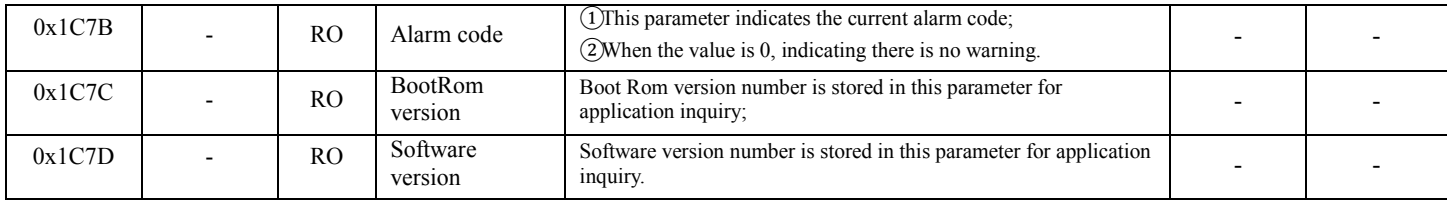

.It is prohibited to modify or copy anything in this book without a written permission of SambatiS.

.This manual may modified, when necessary because of improvement of the product, modification, or changes in specification, this manual is subject to change without notice.

#### **BonMET CanOPEN interface specification Title**

**Subject** Description of functions exposed by the CanOPEN interface

## **Revisions**

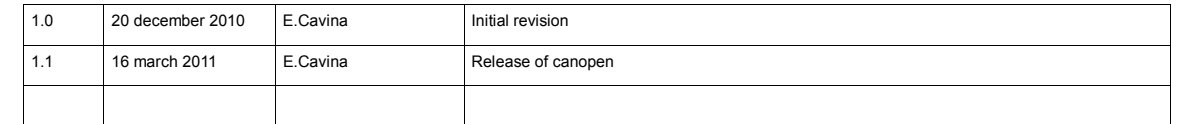

# **Summary**

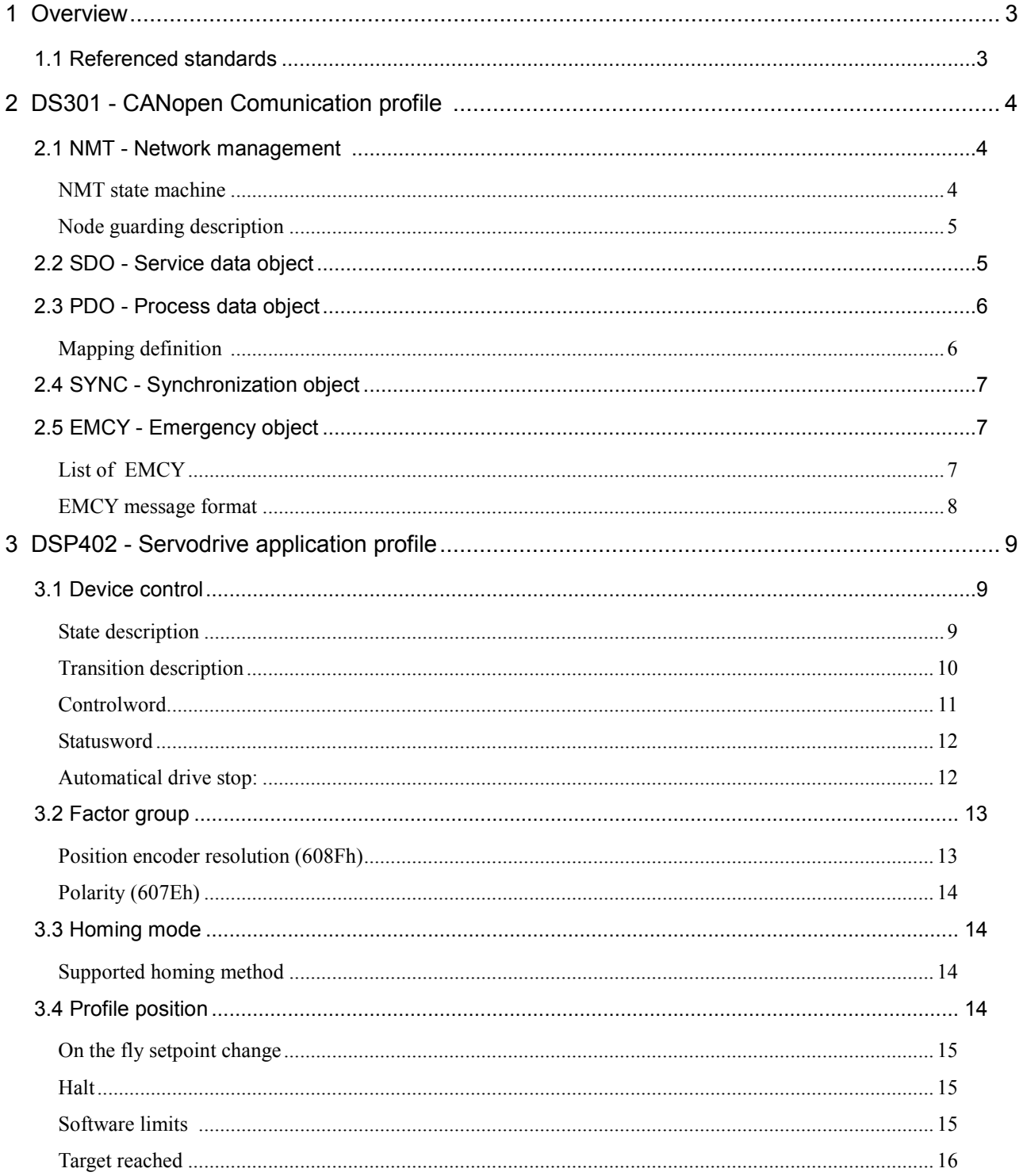

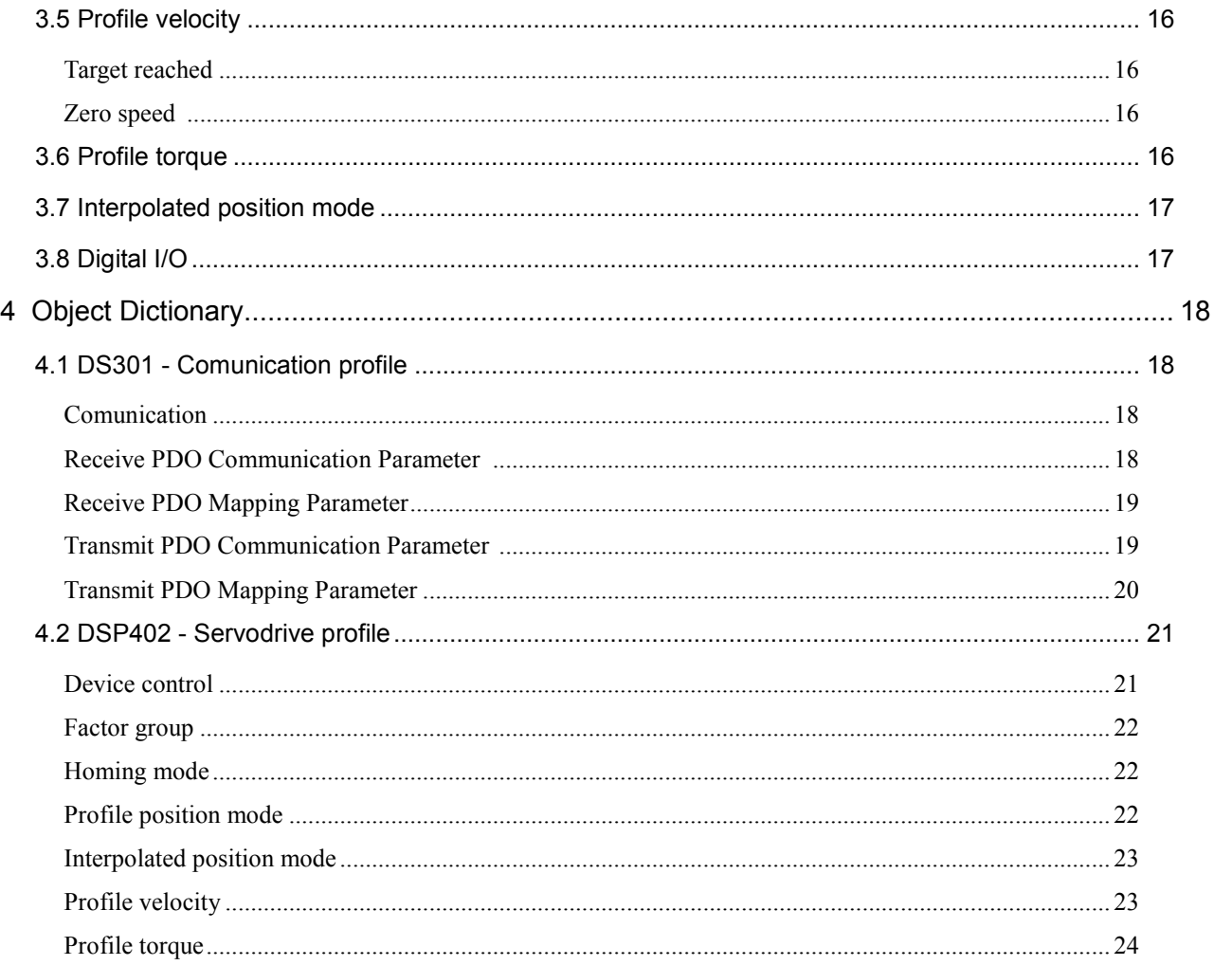

# 1 Overview

This guide describes the CanOPEN interface of the servodrive including the comunication layer and the application profiles layer.

The comunication layer includes the following services:

- A Object dictionary
- $\triangle$  Node management (NMT)
- $\triangle$  Service data objects (SDO)
- Process data objects (PDO)
- A Emergency objects (EMCY)
- $\triangle$  Synchronization objects (SYNC)

The application layer of the servodrive include the following profiles:

- $\lambda$  Profile position (point-to-point movement, ramps generated inside servodrive)
- $\triangle$  Profile velocity (speed control)
- A Profile torque (torque control)
- $\lambda$  Interpolated mode (cyclic target update, ramps generated in the motion controller)
- $\uparrow$  Homing mode (setup of position reference, search of minimum switch etc.)

## **1.1 Referenced standards**

- CiA DS301 (revision 4.02) standard comunication profile
- CiA DSP402 (revision 2.0) servodrive application profile
- IEC61800-7: ETG Implementation Guideline for CiA402 Profile

# 2 DS301 - CANopen Comunication profile

## **2.1 NMT - Network management**

Through NMT services the master can init, start, reset network nodes.

During network startup, each slave sends a broadcast boot-up message: in this way network master can check if network partners are properly connected and powered.

Furthermore, NMT permits runtime check of slave through one of the following services:

- Node-Guarding: periodically the master query for activity state each slave
- Hard-Beating: each slave publish its state periodically

*This CanOPEN implementation supports NODE GUARDING.*

#### **NMT state machine**

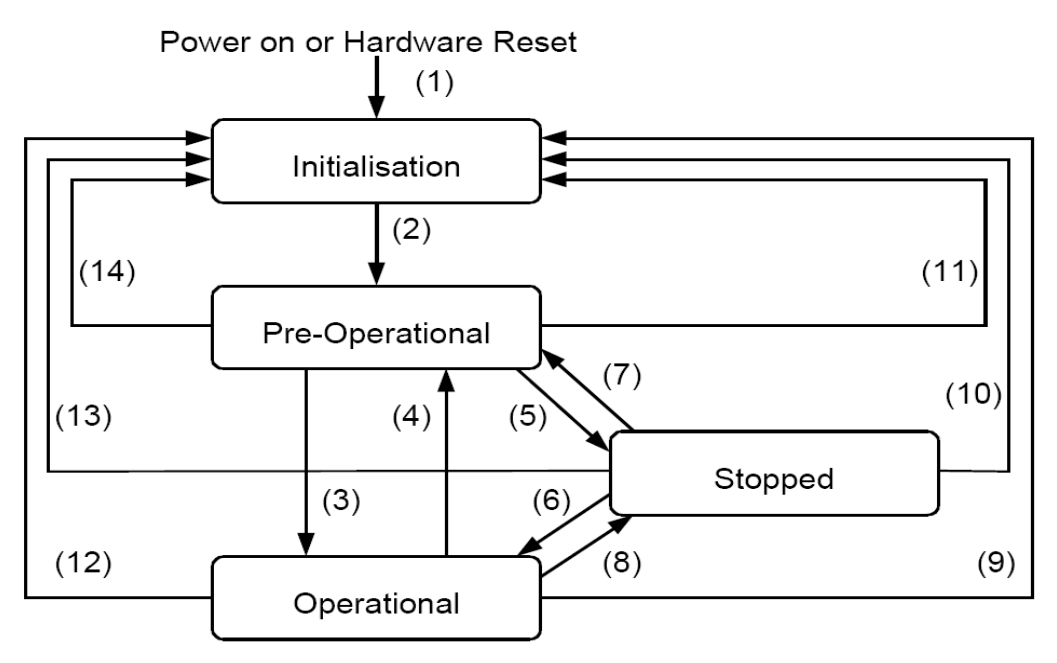

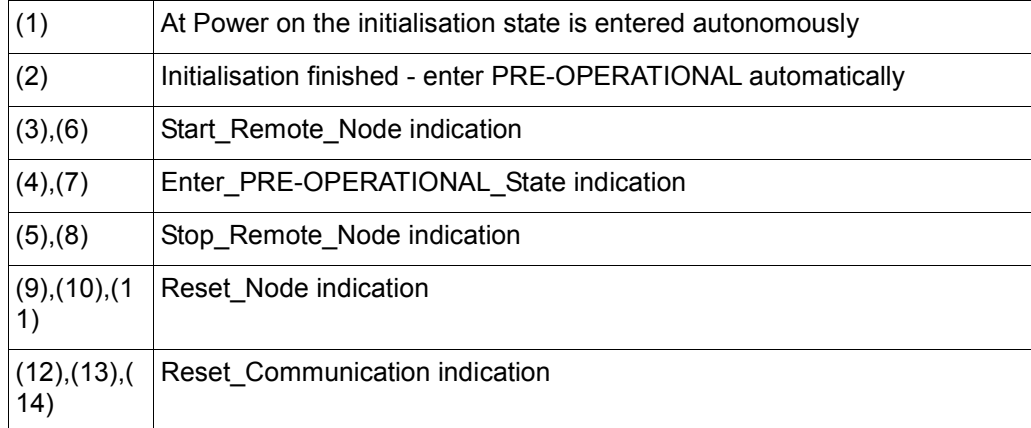

The following table summarize the services handled by CanOPEN layer according to NMT state:

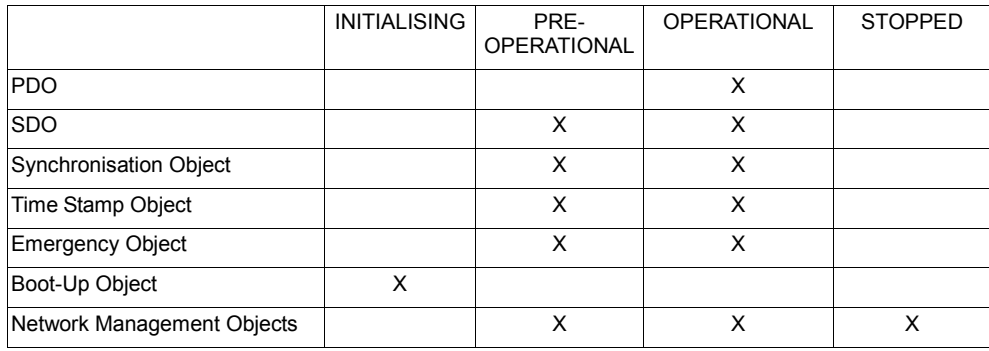

#### **Node guarding description**

At startup (during pre-operational) NMT master has to setup the following object in each slave:

- guard time (100Ch): time between two subsequent queries
- life factor (100Dh): max number of guard time beyond which slave is declared down

NOTE: At startup, slave imlementation sets guard-time and life-factor to ZERO, meaning that node guarding will not be used.

When network goes operational, the slave expects a node guarding polling every guardtime; if the slave doesn't receive a node guarding polling within a time t=quard-time\*lifefactor, slave NMT status goes to STOPPED.

In the STOPPED state, application profile processing is inhibited; in this state master has to restart NMT network by sending a broadcast NMT reset command.

### **2.2 SDO - Service data object**

SDO service permits access to object dictionary; in the following table are described SDO code returned by slave implementation in case of error:

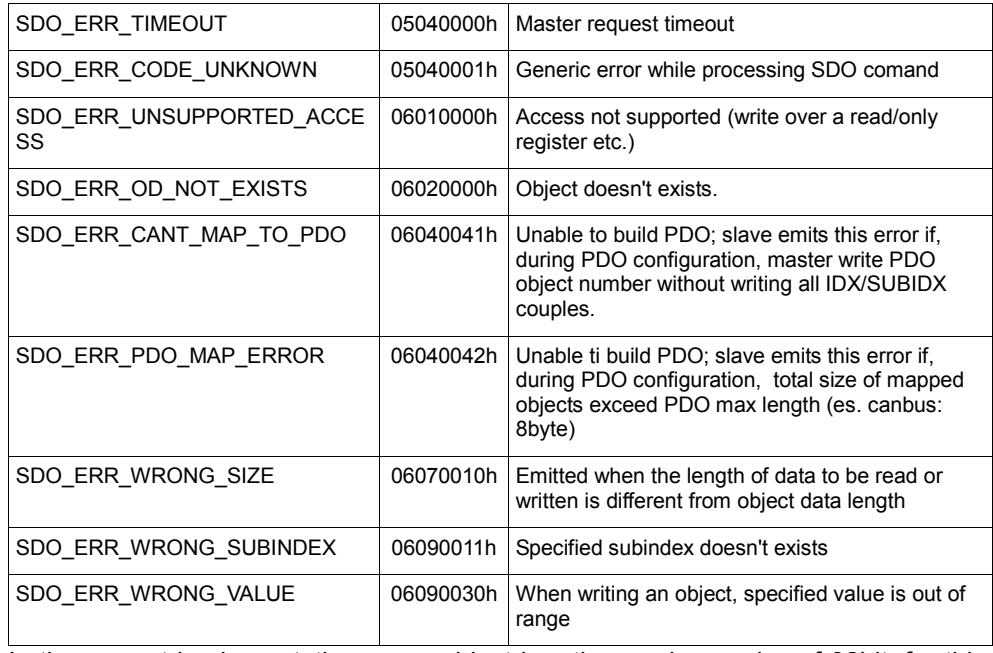

In the current implementation every object has the maximum size of 32bit; for this reason slave implementation deals only with expedited SDO transfers.

## **2.3 PDO - Process data object**

PDO permits data trasmission of several objects with low overhead; PDO emission can be:

- asynchronous: PDO is emitted when the value of one object changes
- synchronous: every N sync signals

The current implementation can use the following PDOs:

- CanOPEN over can-bus: n.4 Pdo RX + n.4 Pdo TX
- CanOPEN over EtherCAT: n.1 Pdo RX + n.1 Pdo RX

Default configuration of PDOs:

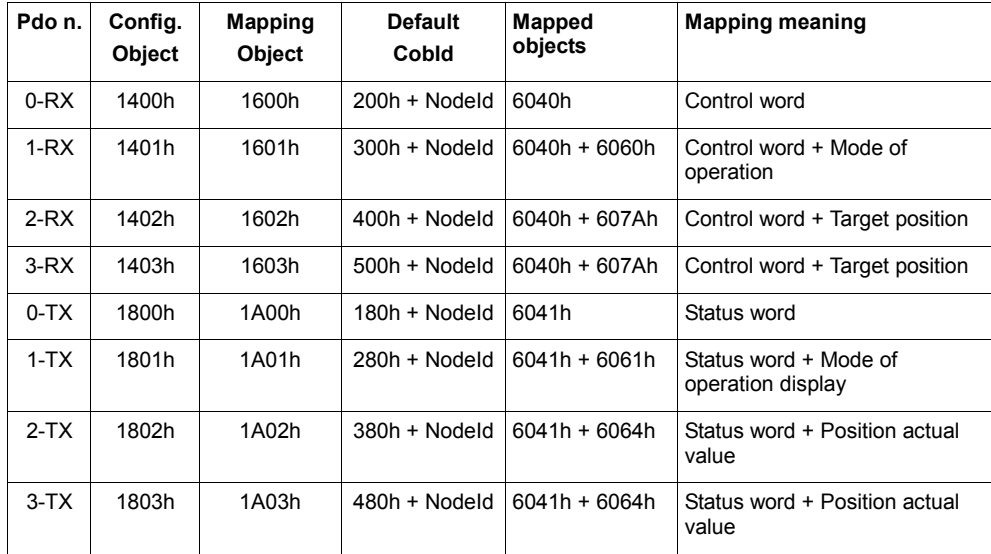

On slave startup, every PDO is de-activated: in the related configuration object CobID had MSB set (mask 8000\_0000h).

Example: NodeId=2 PdoRx1: Configuration object: 1401h SubIndex1: CobID Default CobID value: 8000\_0302h

PDO configuration must take the following steps:

- 1. Mapping definition
- 2. PDO activation

#### **Mapping definition**

On mapping configuration, master choose which data insert into PDOs; mapping definition must follow these steps:

- PDO deactivation: CobID MSB has to be set (see subindex 1 of configuration PDO object)
- number of mapped objects has to be zeroed (subindex 0 of PDO mapping object); this operation unlocks PDO configuration
- setup of data to be mapped in PDOs in the PDO mapping object (index/subindex and bit dimension)
- set of the number of mapped object in subindex 0 of PDO mapping configuration;

this operation locks PDO configuration

- eventual change of CobID keeping MSB set
- eventul change of trasmit-type anch inhibit-time in PDO TX config object
- activation of PDO emission/reception by clearing MSB in CobID (subindex 1 of PDO config object)

### **2.4 SYNC - Synchronization object**

Master can synchronize data flow using the SYNC service:

- in CanOPEN over canbus, sync service means that master periodically emits a sync message on the bus
- in CanOPEN over EtherCAT sync service means that slave network interface generate a synchorization pulse using global time; during runtime master ensures that global time of the slaves in the network remains synchronized

The predefined COB-ID of SYNC message is 80h; cyclic comunication period is not implemented at comunication level; see interpolated mode to get more information about synchronous comunication period.

## **2.5 EMCY - Emergency object**

With emergency objects, slave informs master that an application fault has occurred.

In servo-drive application profile DSP402, emergency are linked to application state machine (see Application profile description) and can be handled by the master at application level.

Emergency emission can be disabled by de-activating COB-ID in object 1014h.

Emergency messages are sent by slave once per application fault; slave implementation permits to specify inhibiton time between two subsequent emergency messages (object 1015h, value in hundreds of micro-seconds).

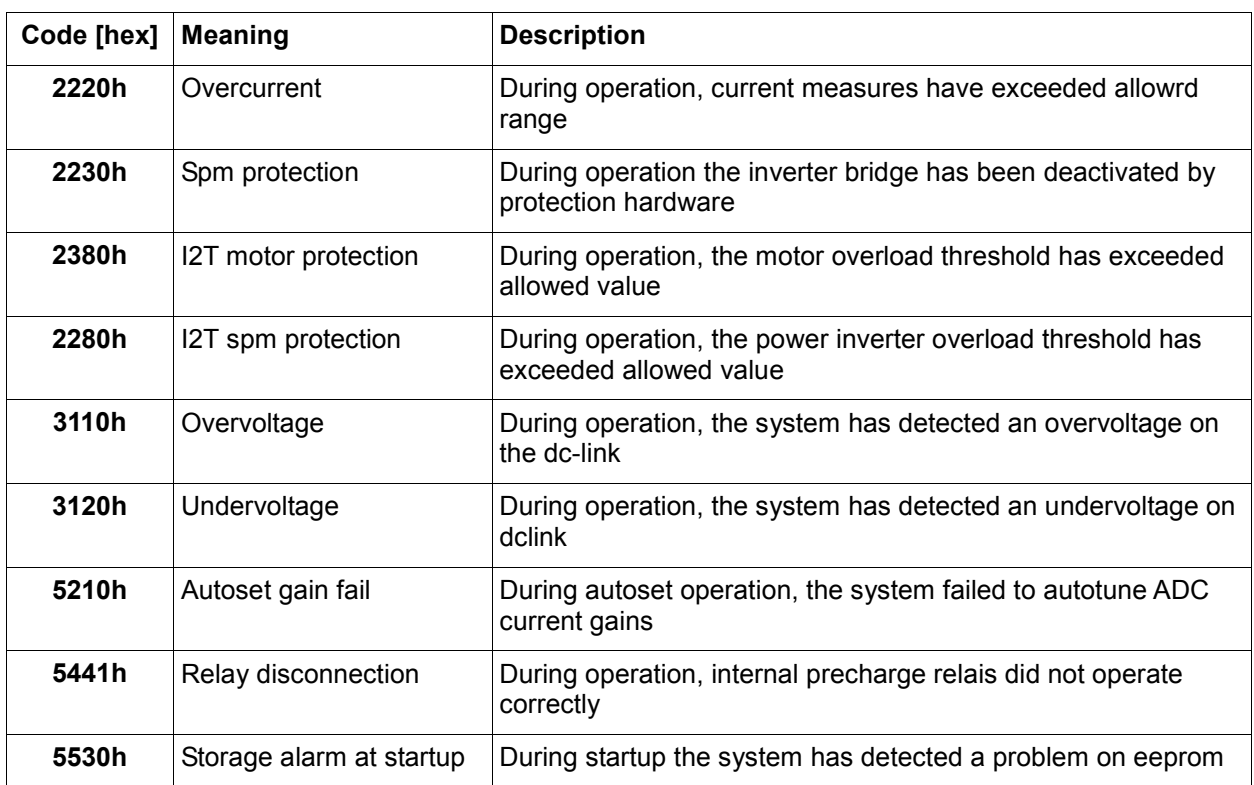

### **List of EMCY**

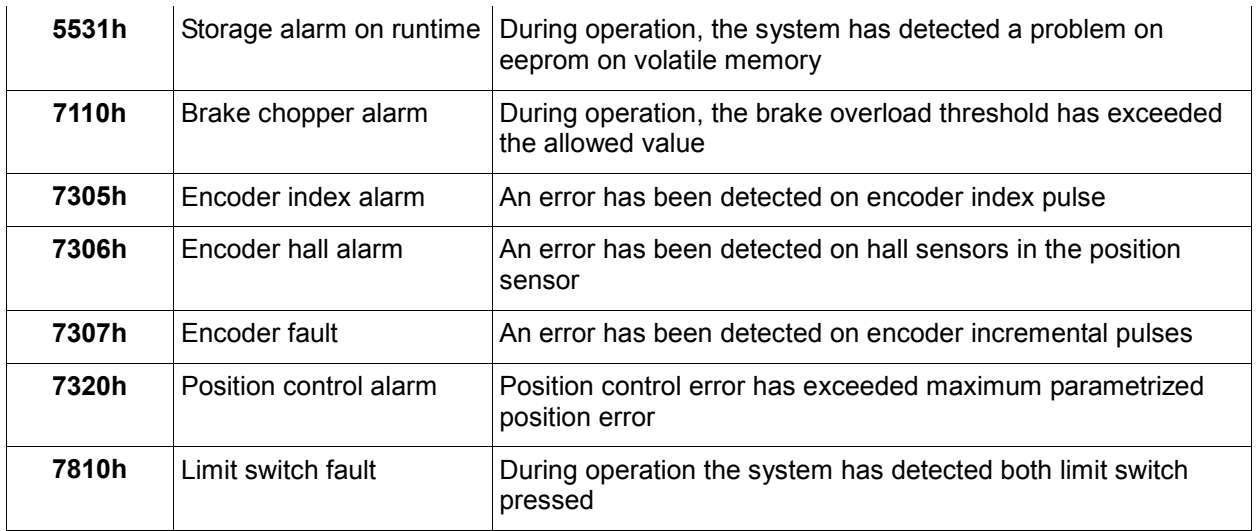

## **EMCY message format**

By default, EMCY message CobID is linked to Node ID: COB-ID: 80h+NodeID; Ex. Nodeid=1 → COB-ID=81h

EMCY message data length is 8 byte: the meaning of data is the following:

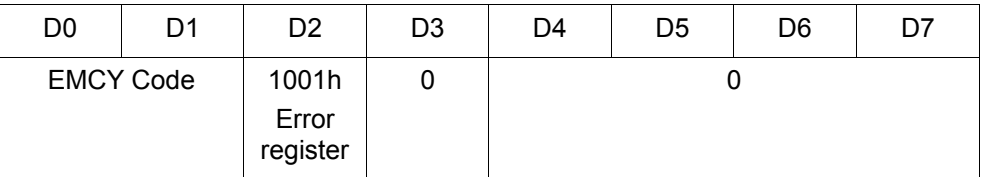

Byte ordering of data is little endian:

- D0=Lsb EMCY code
- D1=Msb EMCY code
- D2=Error register canopen
- D3=0
- D4=Lsb Info
- D5=Info
- D6=Info
- D7=Msb Info

## 3 DSP402 - Servodrive application profile

## **3.1 Device control**

This module defines functional operation of a CanOPEN servo drive.

Master controls the slave through a control word and slave gives feedback of actual state through a status word.

The following state machine shows how acts a Dsp402 compliant CanOPEN servodrive.

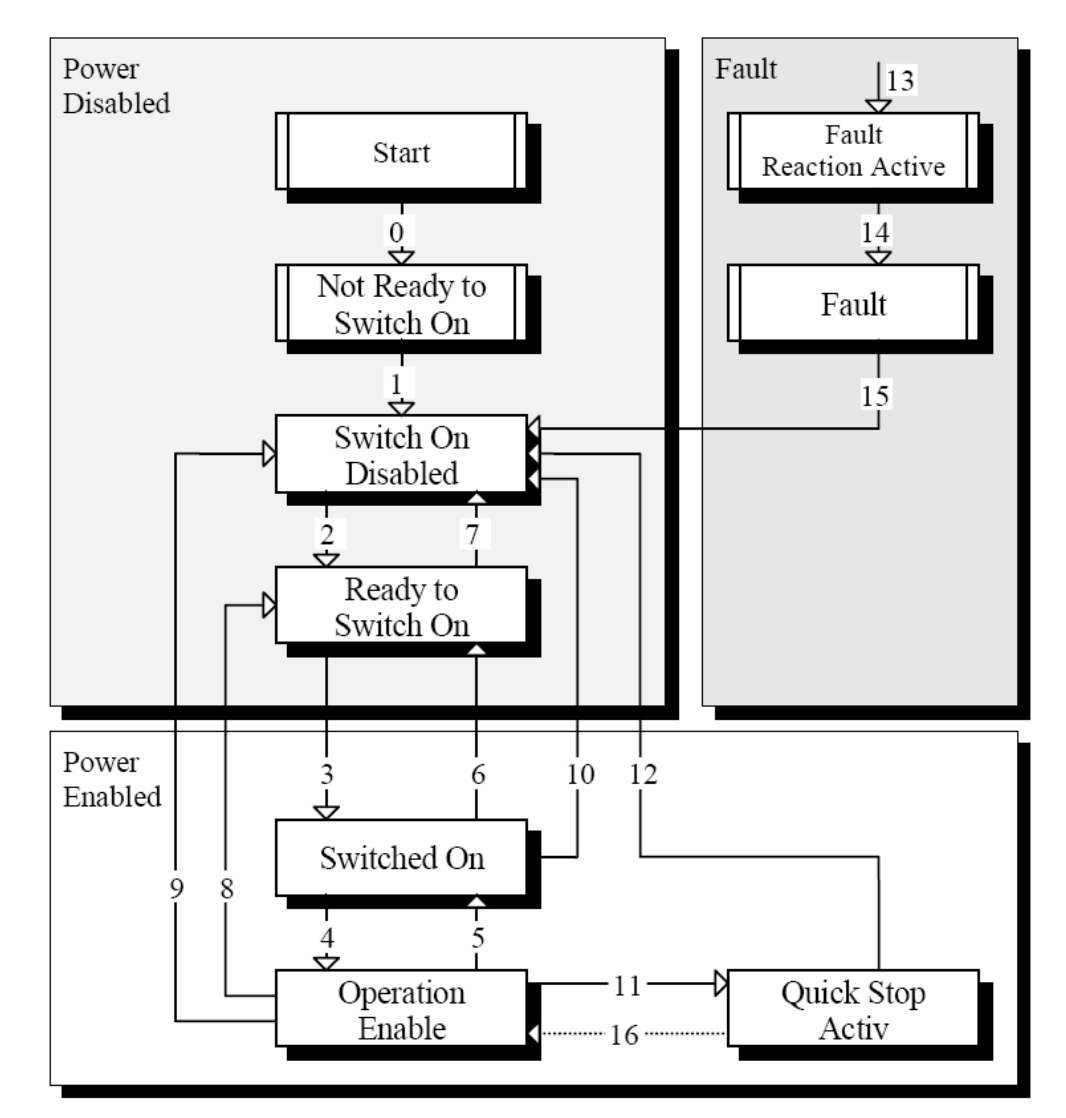

## **State description**

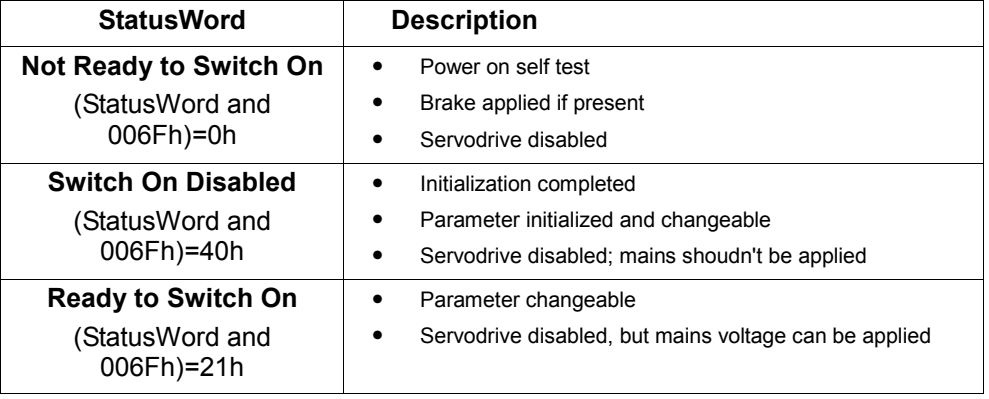

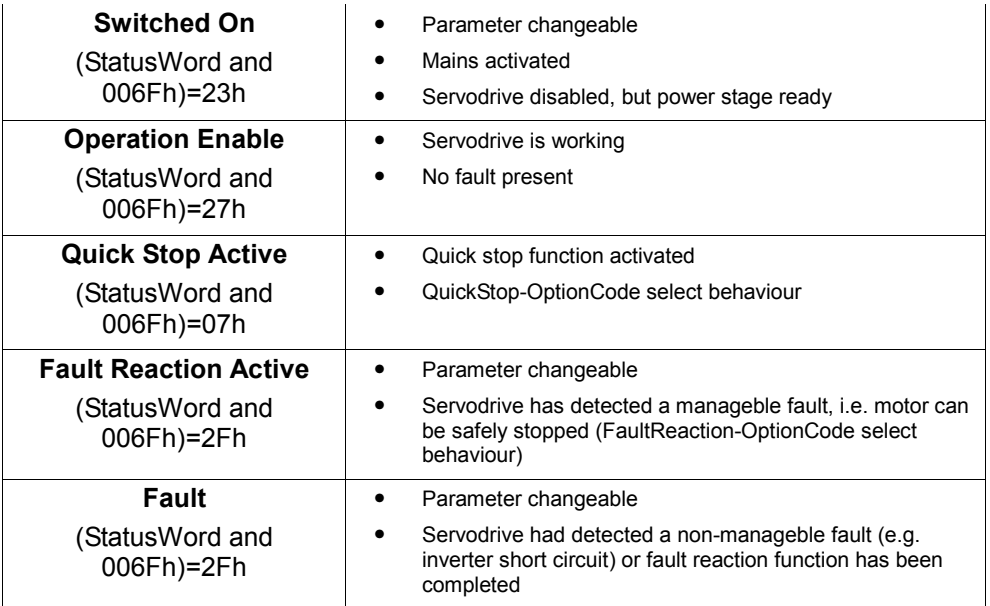

## **Transition description**

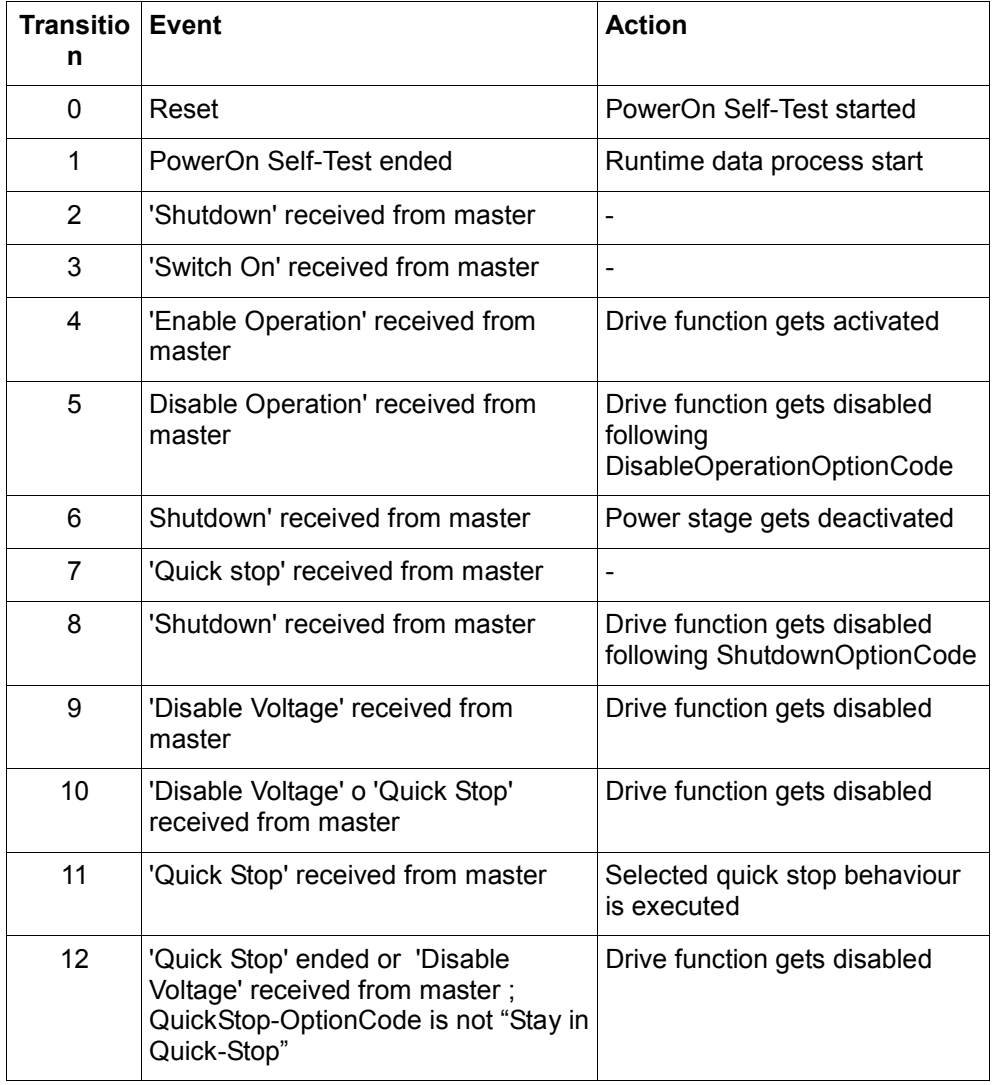

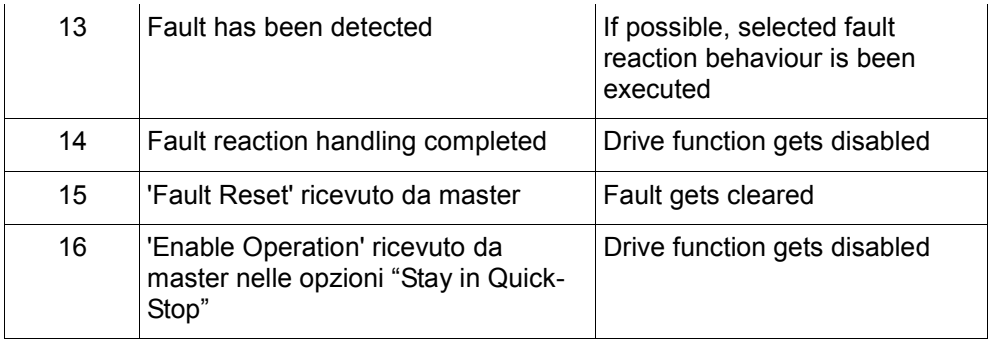

## **Controlword**

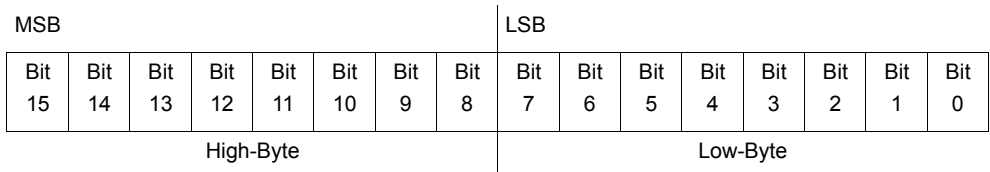

## Bitfield description

## Control-word command encoding:

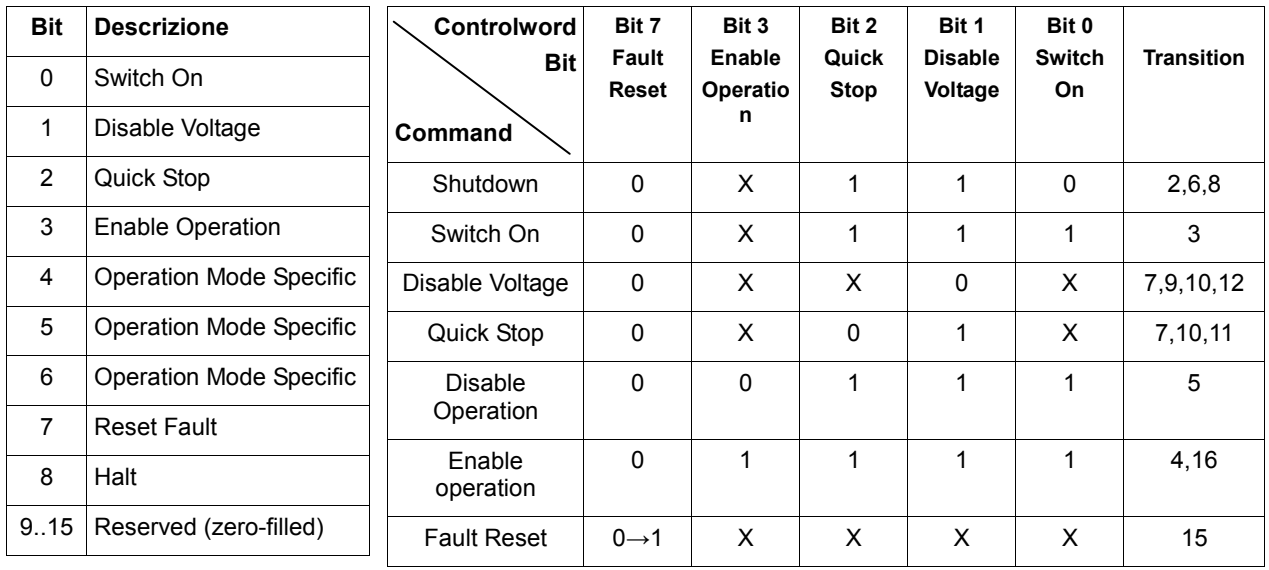

## Control-word bit 4,5,6,8 meaning's depend of operation mode:

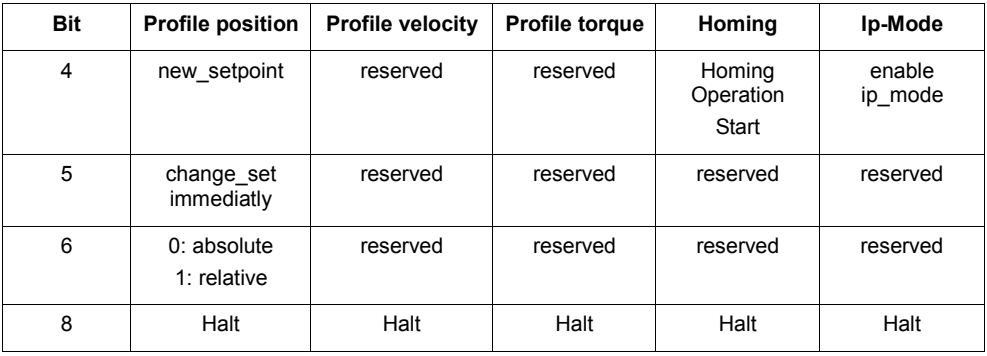

### **Statusword**

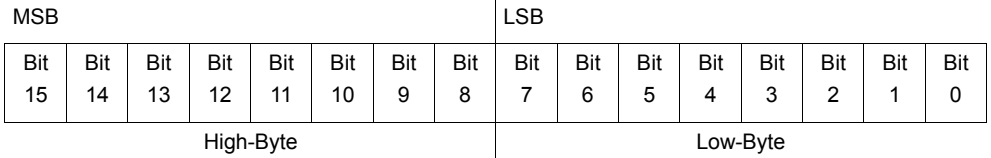

Bitfield description

Servodrive state encoding:

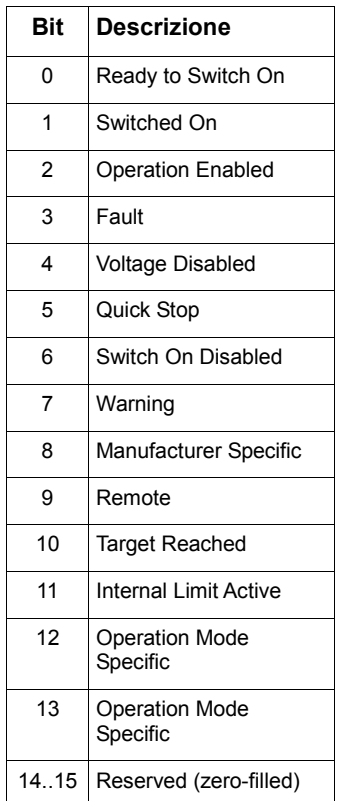

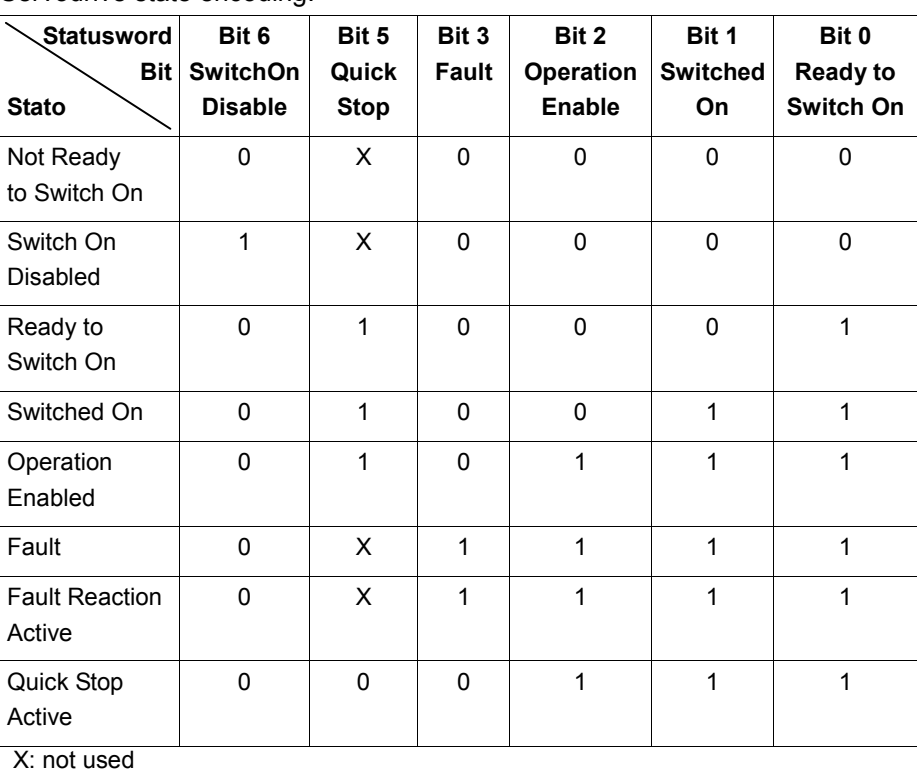

other configuration are prohibited

Status word bit 12,13 are operating mode dependent:

| Bit | <b>Profile position</b> | <b>Profile velocity</b> | <b>Profile torque</b> | Homing             | Ip-Mode           |
|-----|-------------------------|-------------------------|-----------------------|--------------------|-------------------|
| 12  | setpoint<br>acknowledge | $Speed = 0$             | reserved              | Homing<br>attained | Ip-Mode<br>active |
| 13  | following<br>error      | max slippage<br>error   | reserved              | Homing<br>error    | reserved          |

#### **Automatical drive stop:**

DSP402 permits to define the servodrive behaviour in the transition from several states:

- **SHUTDOWN** (Transition 2/6/8, to state SWITCH\_ON\_DISABLED): after a shutdown command (CONTROL\_WORD=0) the following behaviour are possibile:
	- $\checkmark$  0: drive deactivation (motor shaft is free or braked, if brake present)
	- $\checkmark$  1: deceleration through value PROFILE\_DECELERATION;on zero-speed, drive will be deactivated

Default: 0

#### **DISABLE\_OPERATION** (Transition 5, OPERATION\_ENABLED » SWITCHED\_ON): on disable\_operation command, the following behaviour are possible:

- $\checkmark$  0: drive deactivation (motor shaft is free or braked, if brake present)
- +1: deceleration through value PROFILE\_DECELERATION; on zero-speed, drive will be deactivated

Default: +1

- **QUICK STOP** (Transition 11 OPERATION ENABLED » QUICK STOP): on quick stop command, the following behaviour is possible:
	- $\checkmark$  0: drive deactivation (motor shaft is free or braked, if brake present)
	- $\checkmark$  +1: deceleration through value PROFILE DECELERATION; on zero-speed, transition to SWITCH\_ON\_DISABLED
	- +2: deceleration through value QUICK\_STOP\_DECELERATION; on zero-speed, transition to SWITCH\_ON\_DISABLED
	- $\checkmark$  +5: deceleration through value PROFILE DECELERATION; on zero-speed, state remains QUICK\_STOP
	- $\checkmark$  +6: deceleration through value QUICK STOP DECELERATION; on zero-speed, state remains QUICK\_STOP

Default: +2

- **FAULT\_REACTION** (Transition 13 to FAULT\_REACTION\_ACTIVE): after detecting a fault that can be managed (controlled stop), it's possibile to define the following behaviour:
	- 0: drive deactivation (motor shaft is free or braked, if brake present); stato changes immediatly to FAULT
	- $\checkmark$  +1: deceleration through value PROFILE\_DECELERATION; on zero-speed, transition to FAULT
	- $\checkmark$  +2: deceleration through value QUICK STOP DECELERATION; on zero-speed transition to FAULT

Default: 0

If the servodrive detects a comunication problem (node-guarding timeout or busoff for canbus, miss-link for EtherCAT), the drive will be stopped with the behaviour specified by DISABLE\_OPERATION\_OPTION\_CODE (by default, slow\_down with PROFILE\_DECELERATION).

## **3.2 Factor group**

Factor Group category contains object to scale servodrive position, speed and acceleration to physical units.

Servodrive implementation DO NOT implement factor group, since this work is left to motion master; only two object are implemented:

- encoder resolution
- encoder polarity

#### **Position encoder resolution (608Fh)**

This object expose servodrive encoder position resolution

- subindex 0: number of subindexes
- subindex 1: encoder increments
- subindex 2: motor revolution

Note: this object is READ-ONLY; encoder increments are fixed by type of motor/encoder,

motor revolution are fixed to 1.

### **Polarity (607Eh)**

Using this object, master can set polarity of position and speed of servodrive.

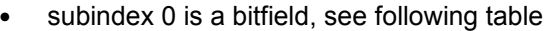

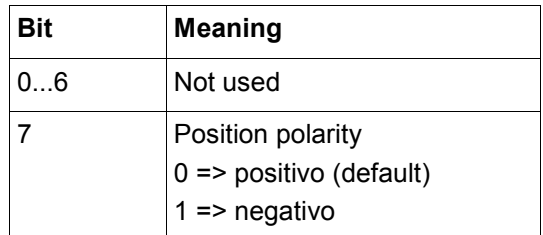

## **3.3 Homing mode**

Using homing mode, master can require to the drive to start with a position zero procedure; Dsp402 standard defined several type of homing: using index pulse, using switch etc.

To start homing master has to follow the procedure:

- 1. Set homing method (6098h)
- 2. Shutdown command (0006h) to control\_word (6040h)
- 3. SwitchOn command (0007h) to control\_word (6040h)
- 4. EnableOperation command (000Fh) to control\_word (6040h)
- 5. StartHoming command (001Fh) to control\_word (6040h)
- 6. \*\* Servodrive start homing procedure \*\*
- 7. Wait bit "Homing Attained" (bit 12) in the status word (6041h)
- 8. If servodrive detect fault, it will set flag "Homing Error" (bit13) of status\_word (6041h); master has to check EMCY messages or register 1003h to read fault cause

#### **Supported homing method**

Homing method can be selected through HOMING\_METHOD register (6098h); Servodrive implementation support the following homing methods:

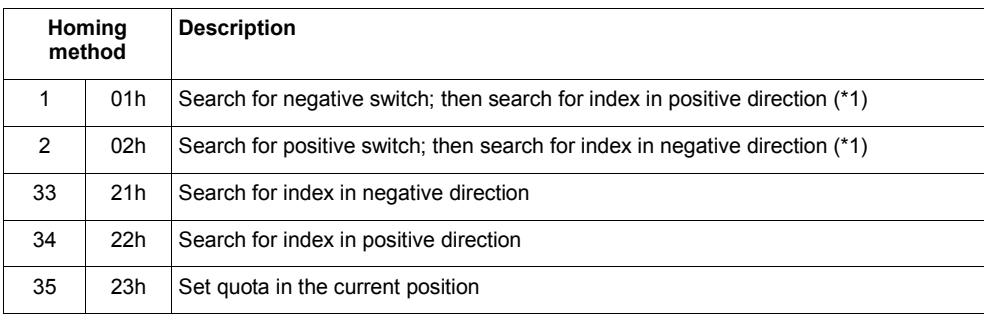

#### **3.4 Profile position**

Profile position function allows position tracking using servodrive generated references: master define a new position target and servodrive create a smooth profile using defined cinematical costrains (velocity/acceleration).

Master/slave interaction during profile position follows the list below:

1. Master sets *target\_position* (object 607Ah)

- 2. Master set *new\_setpoint* flag (bit4 of the control\_word, value changes from from 000Fh to 001Fh)
- 3. Master wait for *setpoint\_ack flag* (bit12 of the status\_word set to 1)
- 4. Master clears *new\_setpoint flag* (bit4 of control\_word, value changes from from 001Fh to 000Fh)
- 5. Slave computes position trajectory and position control
- 6. Upon completion, slave sets *target\_reached* (bit10 of status\_word)

#### Positioning in progress Master sets Master sets TARGET POSITION Master sets<br>! NEW<br>SETPOINT Slave signals SETPOINT ACK Master clears NEW SETPOINT Positioning starts Slave signals TARGET REACHED Positioning ends

PROFILE POSITION SEQUENCE

#### **On the fly setpoint change**

Implementation permits to change target "on the fly": setpoint can be changed during position control, even if target is not yet reached; the following diagrams show the sequence for on the fly setpoint change.

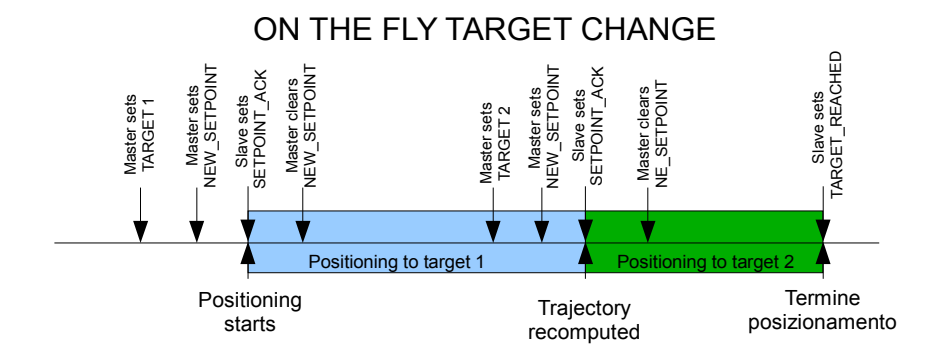

**Halt** 

Using HALT flag (bit8 of control\_word, mask 0100h) is possible to temporarily stop positioning movement, compatibly with cinematical costraints (max speed, max deceleration).

NOTE: when slave detect a rising edge over HALT flag, target position register is not altered but clear the flag "setpoint accepted": to restart movement is necessary the following procedure:

- 1. Master clears of *halt* flag (bit8 of status\_word)
- 2. Master sets *new\_setpoint* flag (bit4 of control\_word)
- 3. Master waits *setpoint\_ack* flag (bit12 of status\_word)
- 4. Master clears *new\_setpoint* flag (bit 4 of control\_word)

#### **Software limits**

Slave implementation can handle software position limit (object 607Dh); maximum limit and minimum limit are then used by slave upon reception of every new target position: if the target received is outside the given range, target will be rejected.

By default, slave define software limit to the numerical extreme of target\_position register:

 $Min = 0x8000$   $0000 = -2147483648$  pulses  $Max = 0x7$ FFF FFFF =  $+2147483647$  pulses

#### **Target reached**

The specification defines a position window (object 6067h) and a window time (object 6068h) for target reached determination: when the difference between position actual value (object 6064h) and current position target becomes less that position window for a time greater than window time, status word flag "target reached" is set.

#### **3.5 Profile velocity**

Profile velocity permits speed control of the servodrive; to start speed control master has to follow the procedure:

- If servodrive has operation enabled, master disable servodrive by writing to control\_word (6040h) value 0007h
- Master sets mode of operation (6060h) to profile velocity (value=3)
- Master enables operation setting control\_word (6040h) to 000Fh
- Master modify target by writing *target* speed (60FFh)

By default *target\_speed* register (60FFh) is set to zero, so when slave enters OPERATION\_ENABLED, speed target is zero.

Speed target is expressed in pulses per second; speed trajectory is generated observing cinematical costraints *profile\_acceleration* (6083h) and *profile\_deceleration* (6084h) registers.

#### **Target reached**

The specification defines a *velocity\_window* (object 606Dh) and a window\_time (object 606Eh) for target reached determination: when the difference between speed actual value (object 60FFh) and current speed target becomes less that speed window for a time greater than window time, status word flag "target reached" is set.

#### **Zero speed**

The specification defines a velocity\_threshold (object 606Fh) and a velocity\_threshold time (object 6070h) for zero speed determination: when the difference between speed actual value (object 60FFh) and 0 becomes less that threshold for a time greater than threshold time, status word flag "zero speed" is set.

### **3.6 Profile torque**

Profile torque permits torque/current control of the servodrive; to start torque control master has to follow the procedure:

- If servodrive has operation enabled, master disable servodrive by writing to control\_word (6040h) value 0007h
- Master sets mode\_of\_operation (6060h) to profile torque (value=4)
- Master enables operation setting control\_word (6040h) to 000Fh
- Master modify target by writing *target\_torque* (6071h)

By default *target torque* register (6071h) is set to zero, so when slave enters OPERATION\_ENABLED, torque target is zero.

Torque target is expressed in thousandths of nominal torque; torque trajectory is generated observing *torque\_slope* (6087h) which is expressed in thousandths of nominal torque per second; torque slope permits to limit mechanical stress during torque control.

NOTE: during torque control, if motor shaft load is low respect target torque, shaft speed will accelerate until reaching nominal speed; master has to check if acceleration of shaft is dengerous for the application and eventually switch to a speed or position control.

## **3.7 Interpolated position mode**

Interpolated position mode permits to control position of motor shaft following a trajectory generated by the master; in this mode, slave only interpolate between tho subsequent targets in a linear way.

Interpolated cycle time supported by servodrive are 1ms, 2ms, 4ms.

To enable interpolated position mode, master has to follow the procedure:

- If servodrive has operation enabled, master disable servodrive by writing to control\_word (6040h) value 0007h
- Master sets mode of operation (6060h) to IP mode (value=7)
- Master enables operation setting control\_word (6040h) to 000Fh
- Master enable interpolated mode setting control word (6040h) to 001Fh
- Master writes periodically interpolation data record (60C1h) compling with SYNC signal

Note about interpolated position mode workings:

- during interpolated mode, master has to respect cinematical costraints of motor and load (maximum speed, acceleration and higher order derivatives)
- discontinuities of trajectory (both in value and due to delays) will generate bumps in motor mechanical load
- during interpolated mode, software position limits (object 607Dh) are ignored; master has to respect eventual mechanical bounds of axis. Hardware limit switch are always checked in interpolated mode

#### **3.8 Digital I/O**

Some digital input output are accessible via canopen registers, as specified in DSP402

#### **Digital inputs: 60FDh**

Contains CN2 input signals, in the following format:

- Bit0 PulseInv
- Bit1 SignInv
- Bit2 INH
- Bit3 CLE
- Rit4 CWI td
- Bit5 CCWLtd
- Bit6 CWDis
- Bit7 CCWDis
- Bit8 AlarmClr
- Bit9 ServoEn

#### **Digital outputs: 60FEh**

This register allows to set some output that are treated as general purpose when servodrive is configured in CanOPEN; the format is the following:

- Bit0 reserved
- Bit1 COIN GpOUT1
- Bit2 Alarm GpOUT2
- Bit3 SRDY GpOUT3

# 4 Object Dictionary

In the following table are described object dictionary indexes range

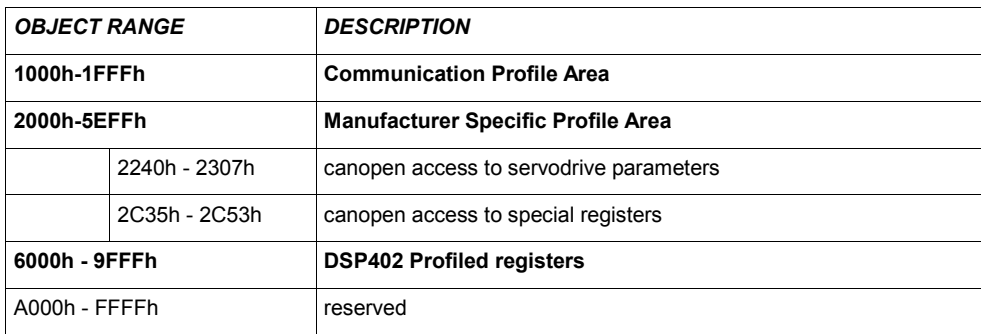

Following sections decribes register implemented in servodrive CanOPEN interface; until otherwise stated, object charateristics and format is specificed as in DS301 (comunication profile) and DSP402 (servodrive profile); please refer to the norms for further details.

## **4.1 DS301 - Comunication profile**

### **Comunication**

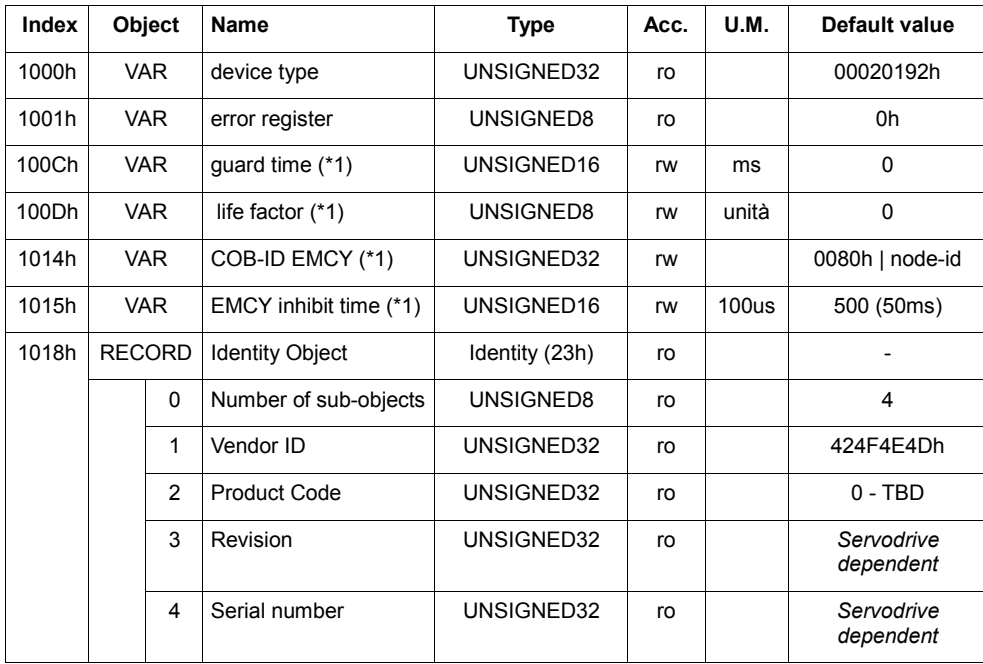

(\*1) these registers are meaningful only when using CanOPEN over can-bus; in CanOPEN over Ethercat these registers are ignored.

#### **Receive PDO Communication Parameter**

Configuration objects for PDO RX (received from servodrive):

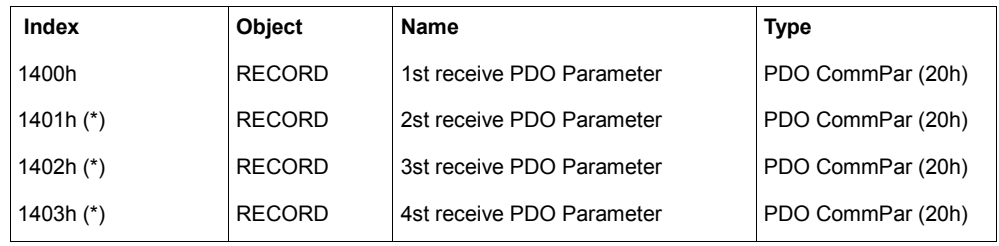

#### (\*) not present in CanOPEN-over-Ethercat

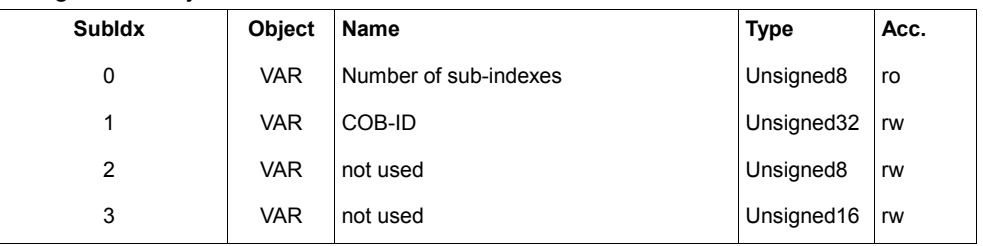

#### Configuration object PDO sub-indexes:

## **Receive PDO Mapping Parameter**

#### Mapping objects for PDO RX (received from servodrive):

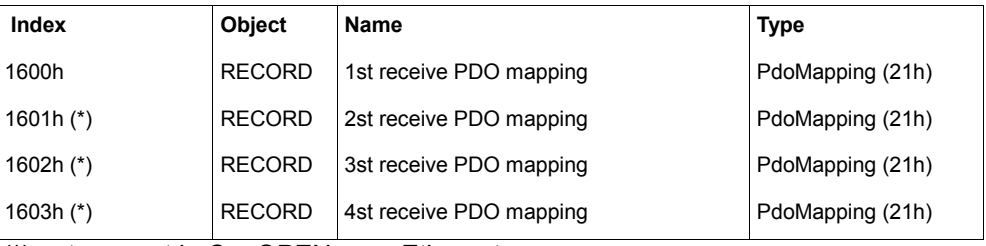

(\*) not present in CanOPEN-over-Ethercat

#### **Transmit PDO Communication Parameter**

Configuration objects for PDO TX (trasmitted from servodrive):

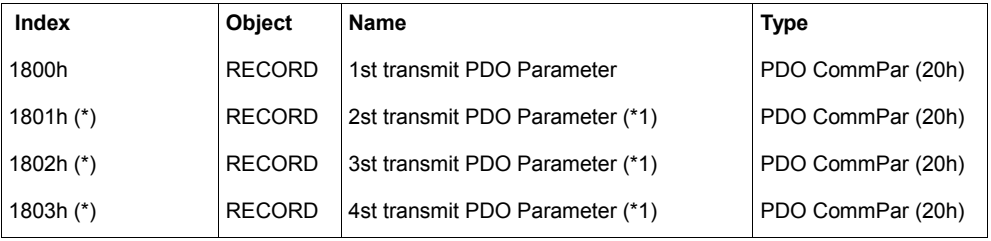

(\*) not present in CanOPEN-over-Ethercat

#### Configuration object for PDO TX sub-indexes:

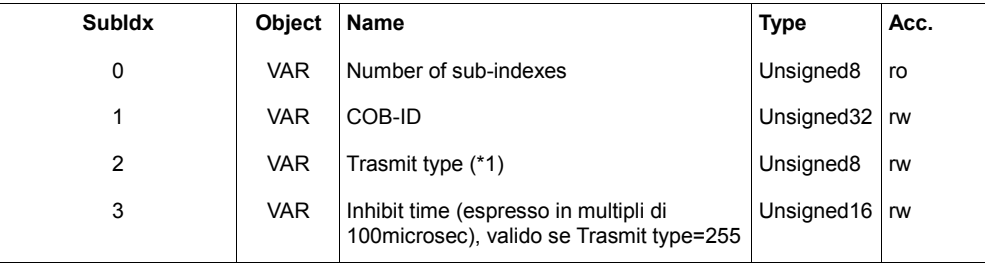

- (\*1) Trasmit type has the following meaning:
- 0 = acyclic asynchronous (emitted only once after SYNC)
- 1 = cyclic every SYNC
- 2 = cyclic every 2 SYNC
- ...

240 = cyclic every 240 SYNC

255 = asynchronous (when object value changes, using inhibit time)

Using type 255, pdo is emitted when object changes: minimum time between PDO TX emission is the "inhibit time" (configuration object, subindex 3), in 100us units. Inhibit time is useful when mapping, for example, position actual value in asynchronous

PDO TX: since the value may change continuosly, using inhibit user cant prevent band saturation.

NOTE: trasmit type selection is used only in canopen over can-bus; in CanOPEN over EtherCAT, PDO TX emission is always synchronous to master (trasmit type = 1).

### **Transmit PDO Mapping Parameter**

Mapping objects for PDO TX (trasmitted from servodrive):

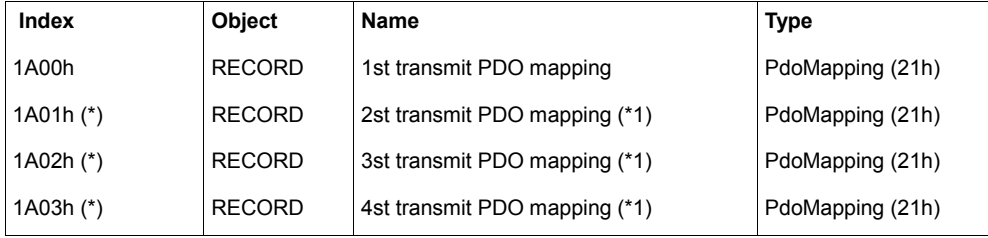

(\*) not present in CanOPEN-over-Ethercat

## **4.2 DSP402 - Servodrive profile**

This section list all object implementated by servodrive implementation; for further information about object format, see DSP402 v2.0 - Servodrive application profile.

#### **Device control**

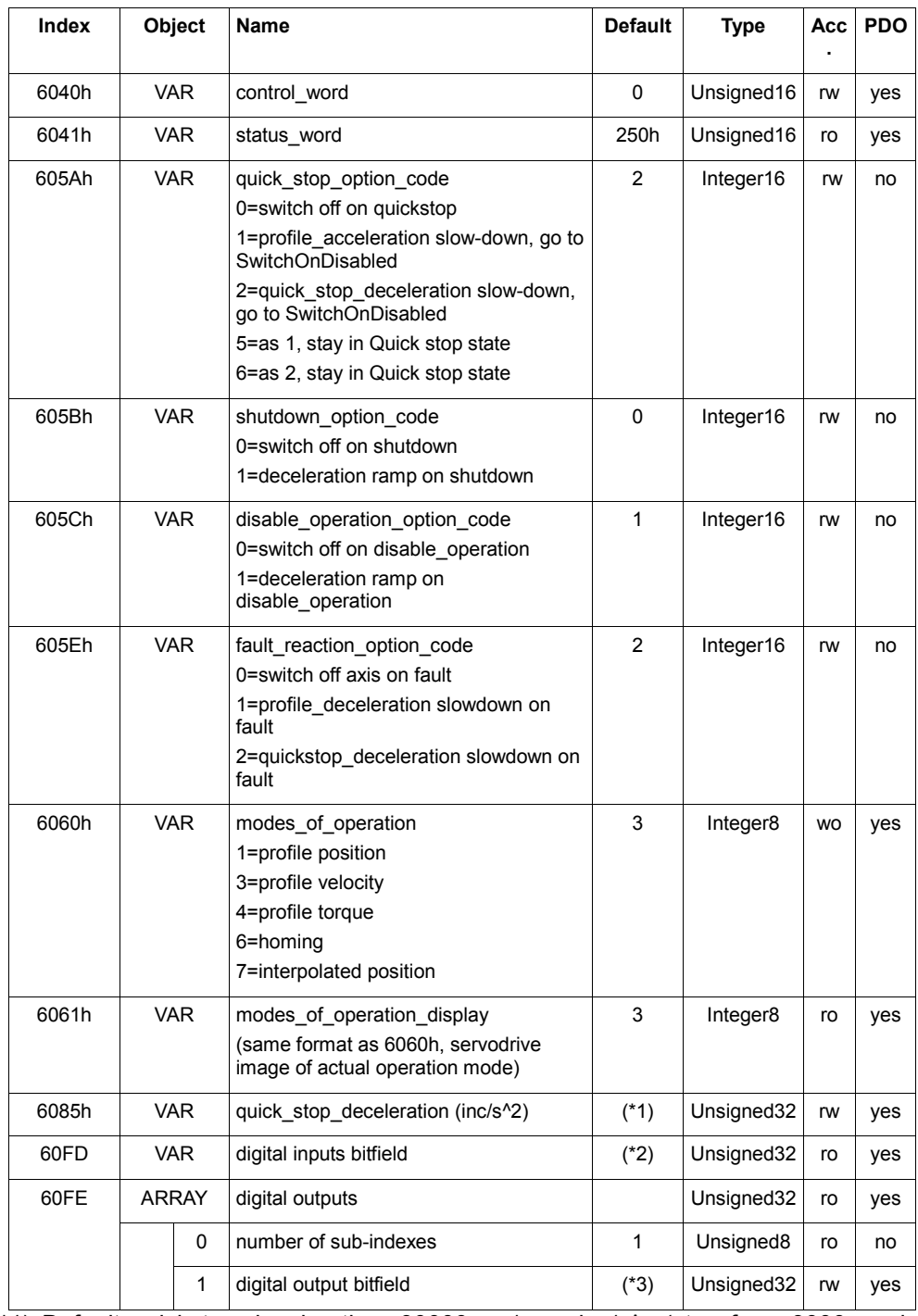

 (\*1) Default quickstop deceleration: 30000rpm/s as inc/s^s (stop from 3000rpm in  $100ms$ 

(\*2), (\*3) See section 3.8 for format of digital input/output bitfield

### **Factor group**

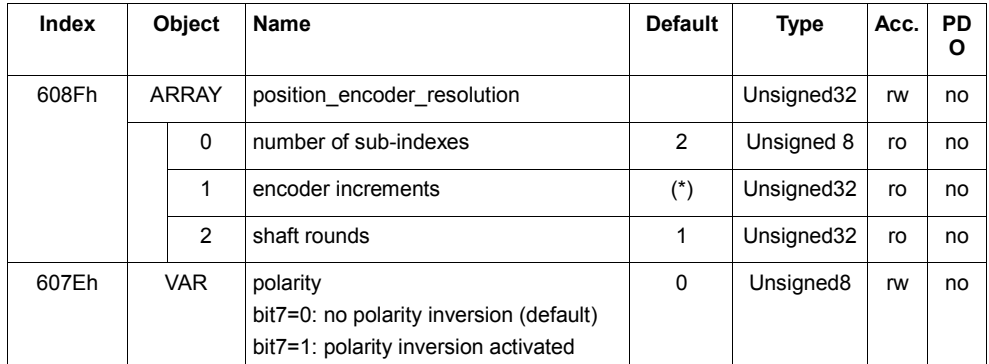

 $(*)$  depends on motor selection code

#### **Homing mode**

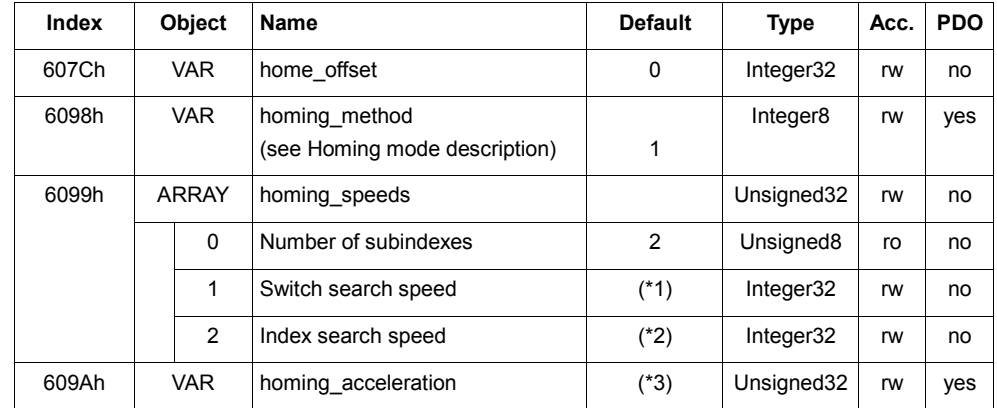

(\*1) default homing switch search is 100rpm expressed as pulses/sec

(\*2) default homing index search is 25rpm expressed as pulses/sec

(\*3) default acceleration is 600rpm/s expressed as pulses/sec^2

## **Profile position mode**

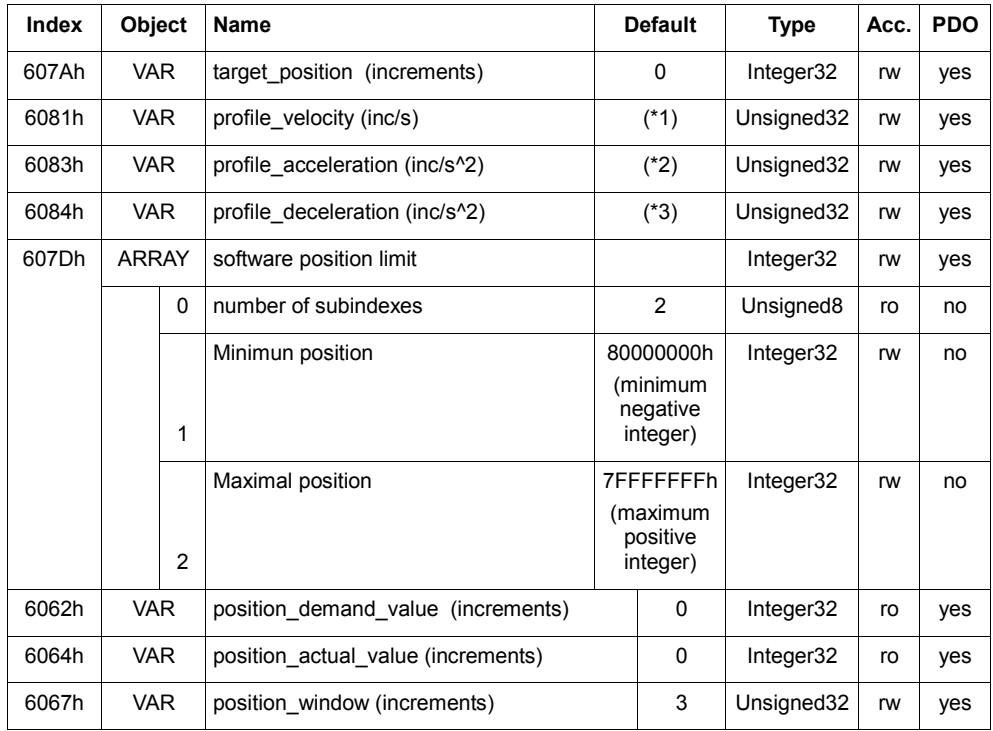

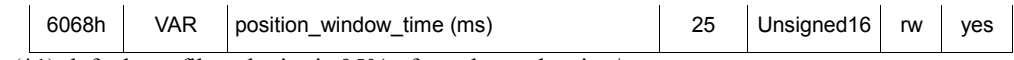

(\*1) default profile velocity is 95% of rated speed as inc/s

(\*2), (\*3) default profile acceleration/deceleration is 12000rpm/s, as inc/s $\hat{ }$ 2

#### **Interpolated position mode**

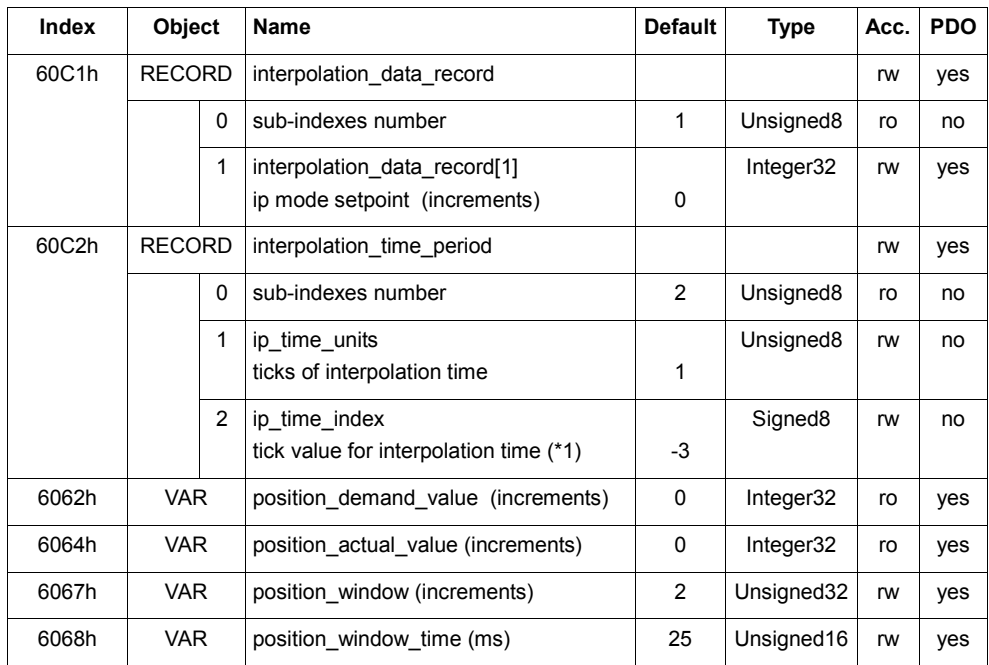

(\*) ip\_time\_index is espressed as power of 10:

 $ip_time_index = -2 \rightarrow 0,01 (10ms)$  $ip_time_index = -3 \rightarrow 0,001 (1ms)$ ip\_time\_index = -4 >> 0,0001 (100us)

### **Profile velocity**

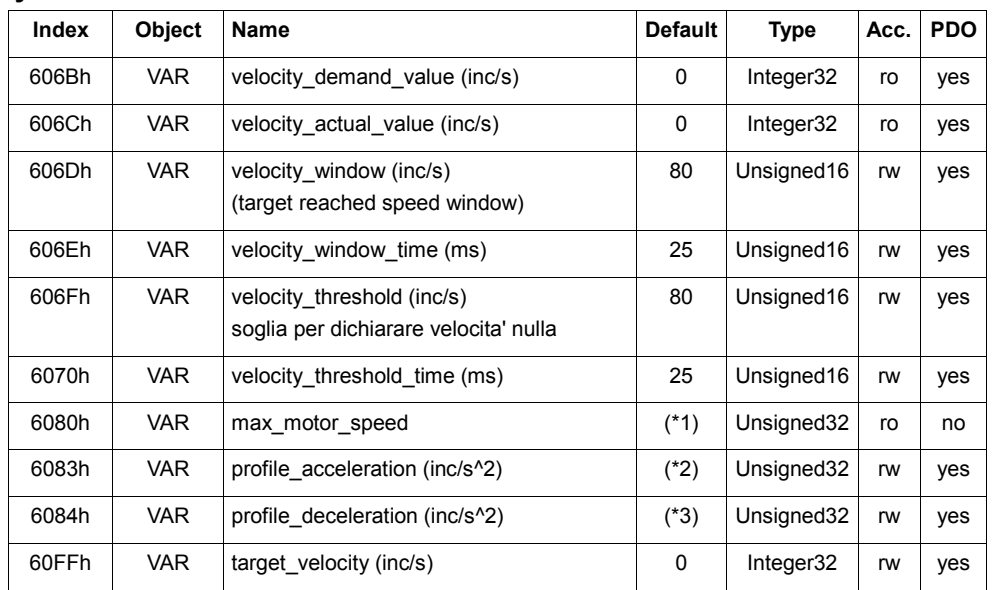

(\*1) depends on motor type parameters, in inc/s

(\*2), (\*3) default profile acceleration/deceleration is 12000rpm/s, as inc/s^2

## **Profile torque**

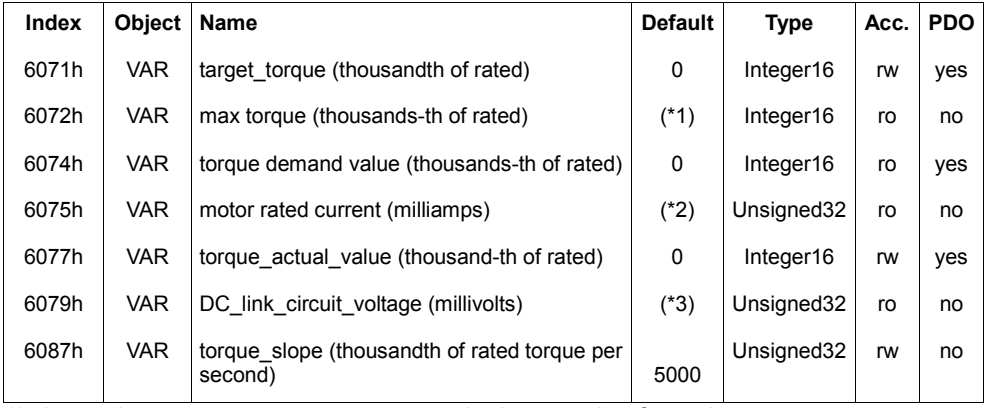

(\*1) depends on motor type parameters, in thousands of rated

(\*2) depends on motor type parameters, in milliamperes

(\*3) depends on dclink voltage